## PROVA D'ESAME • SESSIONE STRAORDINARIA 2016

### Liceo scientifico e opzione scienze applicate

Lo studente deve svolgere uno dei due problemi e rispondere a 5 quesiti del questionario. Durata massima della prova: 6 ore.

È consentito l'uso della calcolatrice non programmabile.

### PROBLEMA 1

Sei addetto alla gestione di una macchina utensile in cui è presente un contenitore di olio lubrificante avente la forma di un cono circolare retto col vertice rivolto verso il basso. Il raggio di base *r* del cono è 4 cm mentre l'altezza *h* è 12 cm. In tale contenitore, inizialmente vuoto, viene versato automaticamente dell'olio lubrificante alla velocità di 12 $\pi$  cm<sup>3</sup>/s. Devi assicurarti che il processo avvenga correttamente, senza produrre traboccamenti di olio.

- **1.** Determina l'espressione della funzione *h*(*t*), che rappresenta il livello *h* (in cm) raggiunto dall'olio all'istante *t* (in secondi) e la velocità con la quale cresce il livello dell'olio durante il riempimento del contenitore.
- **2.** Al fine di programmare il processo di versamento da parte della macchina utensile, determina il tempo *tR* necessario perché il contenitore sia riempito fino al 75% della sua altezza.
- **3.** Devi realizzare un indicatore graduato, da porre lungo l'apotema del cono, che indichi il volume *V* di olio presente nel recipiente in corrispondenza del livello raggiunto dall'olio *l<sub>A</sub>*, misurato all'apotema. Individua l'espressione della funzione *V*(*lA*) da utilizzare per realizzare tale indicatore graduato.
- **4.** A causa di un cambiamento nell'utilizzo della macchina, ti viene richiesto di progettare un nuovo e più capiente recipiente conico, avente apotema *a* uguale a quello del contenitore attualmente in uso. Determina i valori di *h* e di *r* in corrispondenza dei quali il volume del cono è massimo e verifica, a parità di flusso di olio in ingresso e di tempo di riempimento *t<sub>R</sub>*, a quale livello di riempimento si arriva. È ancora pari al 75% dell'altezza?

### PROBLEMA 2

La funzione  $f: \mathbb{R} \to \mathbb{R}$  è così definita:

 $f(x) = \sin(x) - x \cdot \cos(x)$ .

- **1.** Dimostra che *f* è una funzione dispari, che per  $x \in [0; \pi]$  si ha  $f(x) > 0$  e che esiste un solo valore  $x_0 \in [0; 2\pi]$  tale che  $f(x_0) = 0$ . Traccia inoltre il grafico della funzione per  $x \in [0; 5\pi]$ .
- **2.** Determina il valore dell'integrale definito:

$$
\int_0^{\frac{\pi}{2}} f(x) dx
$$

e, sapendo che risulta:

$$
\int_0^{\frac{\pi}{2}} f^2(x) dx = \frac{\pi^3}{48} - \frac{\pi}{8},
$$

prova che risulta verificata la disequazione:

$$
\pi^3+18\pi<96
$$

anche non conoscendo il valore di  $\pi$ .

**3.** Verifica che, qualsiasi sia  $n \in \mathbb{N}$ , risulta:

$$
\int_0^{(2n+1)n} f(x) dx = 4, \qquad \int_0^{2n\pi} f(x) dx = 0.
$$

**4.** Dimostra che i massimi della funzione  $f^2(x)$  giacciono su una parabola e i minimi su una retta, e scrivi l'equazione della parabola e della retta.

### QUESTIONARIO

Calcolare il limite: 1

$$
\lim_{x\to 0}\frac{\sin(\cos(x)-1)}{\ln(\cos^2(x))}.
$$

- In media, il 4% dei passeggeri dei tram di una città non paga il biglietto. Qual è la probabilità che ci sia 2 almeno un passeggero senza biglietto in un tram con 40 persone? Se il numero di persone raddoppia, la probabilità raddoppia?
- **3** Determinare il parametro reale *a* in modo che i grafici di  $y = x^2$  e di  $y = -x^2 + 4x a$ , risultino tangenti e stabilire le coordinate del punto di tangenza.
- **4** Dati i punti  $A(2; 4; -8)$  e  $B(-2; 4; -4)$ , determinare l'equazione della superficie sferica di diametro *AB* e l'equazione del piano tangente alla sfera e passante per *A*.
- Un'azienda produce, in due capannoni vicini, scatole da imballaggio. Nel primo capannone si producono 5 600 scatole al giorno delle quali il 3% difettose, mentre nel secondo capannone se ne producono 400 con il 2% di pezzi difettosi. La produzione viene immagazzinata in un unico capannone dove, nel corso di un controllo casuale sulla produzione di una giornata, si trova una scatola difettosa. Qual è la probabilità che la scatola provenga dal secondo capannone?
- 6 In un semicerchio di raggio  $r = 10$  è inscritto un triangolo in modo che due vertici si trovino sulla semicirconferenza e il terzo vertice si trovi nel centro del cerchio. Qual è l'area massima che può assumere tale triangolo?
- Calcolare, se esiste, il limite della seguente successione esplicitando il procedimento seguito: 7

$$
\lim_{n\to\infty}\left(1+\frac{3}{n}\right)^{-n}.
$$

- 8 Data la funzione  $f(x) = -x^4 + 2x^2 + 8$ , sia *g* la retta passante per i punti *A*(0; 8) e *B*(2; 0). Si calcoli l'area della regione colorata indicata in figura 1.
- 9 Dati i punti  $A(-2; 0; 1)$ ,  $B(1; 1; 2)$ ,  $C(0; -1; -2)$ ,  $D(1; 1; 0)$ , determinare l'equazione del piano a passante per i punti *A*, *B*, *C* e l'equazione della retta passante per *D* e perpendicolare al piano  $\alpha$ .
- 10 Si consideri, nel piano cartesiano, la regione limitata R, contenuta nel primo quadrante, compresa tra l'asse *y* ed i grafici di  $y = 2^x$  e  $y = x^2$ . Si determinino i volumi dei solidi che si ottengono ruotando R attorno all'asse *x* e all'asse *y*.

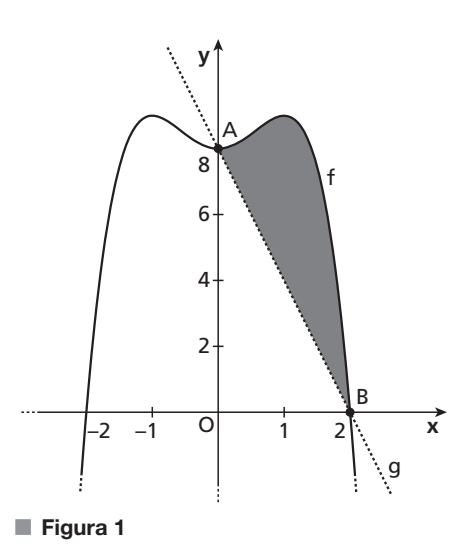

# SOLUZIONE • SESSIONE STRAORDINARIA 2016

### Liceo scientifico e opzione scienze applicate

### PROBLEMA 1

**1.** Per evitare ambiguità, diversamente dal testo del problema, indichiamo con le lettere maiuscole *H* e *R* rispettivamente l'altezza di 12 cm e il raggio di 4 cm del serbatoio a forma di cono, e con le lettere minuscole *h*(*t*) e *r*(*t*) rispettivamente l'altezza e il raggio del cono individuato dalla parte di serbatoio riempito all'istante *t*.

Per la similitudine dei triangoli *VAB* e *VOC*, è:

$$
\overline{VA} : \overline{AB} = \overline{VO} : \overline{OC} \rightarrow h(t) : r(t) = 12 : 4 \rightarrow h(t) = 3r(t).
$$

L'olio è versato alla velocità  $q = 12\pi \text{ cm}^3/\text{s}$ , quindi in *t* secondi vengono versati  $Q = 12\pi t$  cm<sup>3</sup> di olio. Imponiamo che il volume del cono di altezza *h*(*t*) e raggio *r*(*t*) sia uguale a *Q*:

$$
\frac{1}{3}h(t)\cdot\pi[r(t)]^2 = Q \rightarrow \frac{1}{3}\cdot 3r(t)\cdot\pi[r(t)]^2 = 12\pi t \rightarrow
$$

$$
[r(t)]^3 = 12t \to r(t) = \sqrt[3]{12t}.
$$

Sempre per l'equivalenza  $h(t) = 3r(t)$ , risulta:

$$
h(t) = 3\sqrt[3]{12t}, \text{con } t \ge 0.
$$

La velocità di crescita del livello dell'olio è espressa dalla derivata prima della funzione *h*(*t*):

$$
h'(t) = D\left[3(12t)^{\frac{1}{3}}\right] = 3 \cdot \frac{1}{3}(12t)^{\frac{1}{3}-1} \cdot 12 = 12(12t)^{-\frac{2}{3}} = \frac{12}{\sqrt[3]{(12t)^2}} \cdot \frac{\sqrt[3]{12t}}{\sqrt[3]{12t}} = \frac{\sqrt[3]{12t}}{t}.
$$

**2.** Il 75% dell'altezza del serbatoio corrisponde a:

$$
\frac{75}{100}H = \frac{3}{4} \cdot 12 = 9 \text{ cm}.
$$

L'olio raggiunge tale livello dopo un tempo  $t_R$  dato da:

$$
3\sqrt[3]{12t_R} = 9 \rightarrow \sqrt[3]{12t_R} = 3 \rightarrow 12t_R = 3^3 \rightarrow t_R = \frac{27}{12} = \frac{9}{4} = 2,25 \text{ s}.
$$

**3.** Indicato con  $l_A = \overline{VB}$  il livello raggiunto dall'olio lungo l'apotema del cono, ricaviamo i corrispondenti valori di *h*(*t*) e *r*(*t*):

$$
[h(t)]^2 + [r(t)]^2 = l_A^2 \rightarrow [3r(t)]^2 + [r(t)]^2 = l_A^2 \rightarrow 10[r(t)]^2 = l_A^2 \rightarrow
$$
  

$$
r(t) = \frac{l_A}{\sqrt{10}}, h(t) = \frac{3l_A}{\sqrt{10}}.
$$

Il volume della parte di serbatoio occupato dall'olio, in funzione del livello *l<sub>A</sub>* raggiunto, è:

$$
V(l_A) = \frac{1}{3} \cdot h(t) \cdot \pi [r(t)]^2 = \frac{1}{3} \cdot \frac{3l_A}{\sqrt{10}} \cdot \pi \cdot \left[ \frac{l_A}{\sqrt{10}} \right]^2 = \frac{l_A}{\sqrt{10}} \cdot \pi \frac{l_A^2}{10} = \frac{\pi l_A^3}{10 \sqrt{10}}.
$$

**4.** L'apotema del serbatoio iniziale è lungo:

$$
a^2 = H^2 + R^2 = 12^2 + 4^4 = 160 \rightarrow a = \sqrt{160} = 4\sqrt{10} \text{ cm}.
$$

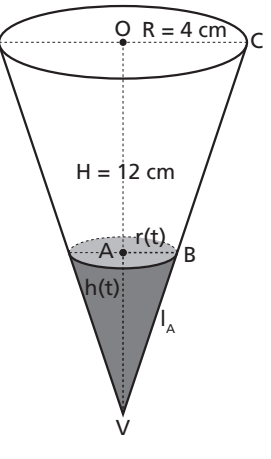

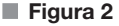

Nel nuovo serbatoio, sempre a forma di cono e con apotema *a*, l'altezza *h* e il raggio *r* devono essere tali che:

$$
a^2 = h^2 + r^2 \rightarrow r^2 = a^2 - h^2 = 160 - h^2.
$$

Il volume di tale serbatoio, in funzione dell'altezza *h*, è dato da:

$$
V = \frac{1}{3} \cdot h \cdot \pi r^2 = \frac{\pi}{3} h (160 - h^2).
$$

Determiniamo il valore di *h* che massimizza il volume.

$$
V' = \frac{\pi}{3} \cdot [(160 - h^2) + h(-2h)] = \frac{\pi}{3} \cdot (160 - 3h^2),
$$
  

$$
V' = 0 \rightarrow 160 - 3h^2 = 0 \rightarrow h = \pm \sqrt{\frac{160}{3}} = \pm 4\sqrt{\frac{10}{3}}.
$$

Poiché il grafico di *V'* è una parabola che volge la concavità verso il basso, *V'* è positivo per valori di *h* interni alle radici trovate e negativo per valori di *h* esterni. Considerata la limitazione *h* 2 0 dovuta al contesto reale, otteniamo il seguente schema.

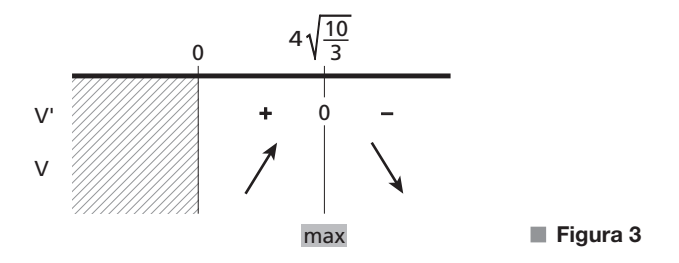

Il volume del nuovo cono è dunque massimo in corrispondenza di:

$$
h = 4\sqrt{\frac{10}{3}} \approx 7,30 \text{ cm}, \quad r = \sqrt{160 - h^2} = \sqrt{160 - \frac{160}{3}} = \sqrt{\frac{320}{3}} = 8\sqrt{\frac{5}{3}} \approx 10,33 \text{ m}.
$$

Rappresentiamo a lato il nuovo serbatoio. In questo caso, altezza e raggio sono legati dalla seguente relazione:

$$
h:r=\overline{WD}:\overline{DE}\rightarrow
$$

$$
\overline{DE} = \frac{r}{h} \overline{WD} = 8\sqrt{\frac{5}{3}} \cdot \frac{1}{4} \sqrt{\frac{3}{10}} \overline{WD} = \sqrt{2} \cdot \overline{WD}.
$$

Nell'intervallo di tempo  $t_R$  = 2,25 s, con un flusso di riempimento pari a  $q = 12\pi \text{ cm}^3/\text{s}$ , il nuovo serbatoio si riempie di:

■ Figura 4

W

h

 $\overline{D}$   $\overline{E}$ 

K r

F

$$
q \cdot t_R = 12\pi \cdot \frac{9}{4} = 27\pi \text{ cm}^3
$$

di olio. Imponiamo che il cono di altezza *WD* e raggio *DE* abbia volume 27 $\pi$  cm<sup>3</sup>:

$$
\frac{1}{3}\,\overline{WD}\cdot\pi\overline{DE}^2 = 27\pi \rightarrow \overline{WD}\cdot 2\,\overline{WD^2} = 81 \rightarrow \overline{WD}^3 = \frac{81}{2} \rightarrow \overline{WD} = \sqrt[3]{\frac{81}{2}} = 3\sqrt[3]{\frac{3}{2}} \approx 3,43\,\text{cm}.
$$

Quindi il nuovo serbatoio, in 2,25 s, si riempie fino a circa 3,43 cm di altezza. Poiché:

$$
h \cdot \frac{75}{100} = h \cdot \frac{3}{4} \simeq 7,30 \cdot \frac{3}{4} = 5,475 > 3,43,
$$

il livello dell'olio in questo caso *non* raggiunge il 75% dell'altezza totale del serbatoio.

### PROBLEMA 2

**1.** Considerata  $f(x) = \sin x - x \cos x$ , calcoliamo:

$$
f(-x) = \sin(-x) - (-x)\cos(-x) = -\sin x + x\cos x = -(\sin x - x\cos x) = -f(x),
$$

quindi la funzione *f*(*x*) è dispari.

Determiniamo il segno della funzione ricorrendo allo studio della derivata prima:

 $f'(x) = \cos x - \cos x + x \sin x = x \sin x$ .

Osservato che  $y = xe$   $y = sin x$  sono positive in  $[0; \pi[, e, y = sin x$  è nulla per  $x = \pi$ , otteniamo  $f'(x) > 0$ in  $[0; \pi]$  e  $f'(\pi) = 0$ . La funzione  $f(x)$  è dunque crescente in  $[0; \pi]$  e ha un punto stazionario in  $x = \pi$ . Poiché  $f(0) = 0$ , deduciamo che  $f(x) > 0$  nell'intervallo  $[0; \pi[$ .

Per l'intervallo  $\pi$ ; 2 $\pi$  possiamo invece fare i seguenti ragionamenti:  $f'(x) < 0$  in  $\pi$ ; 2 $\pi$  e  $f'(2\pi) = 0$ . La funzione  $f(x)$  è dunque decrescente in  $\pi$ ;  $2\pi$  e ha un punto stazionario in  $x = 2\pi$ , con  $f(2\pi) = -2\pi$ . Quindi  $f(\pi) > 0$ ,  $f(2\pi) < 0$  e  $f(x)$  è decrescente in  $\pi$ ;  $2\pi$ : per il primo teorema di unicità dello zero, esiste un solo punto  $x_0 \in [\pi; 2\pi]$  tale che  $f(x_0) = 0$ . Poiché  $f(x)$  non ha zeri in  $[0; \pi]$ , rimane dimostrato che lo zero di  $f(x)$  in  $\left[0; 2\pi\right]$  è unico.

Per disegnare il grafico di  $f(x)$  per  $x \in [0, 5\pi]$ , estendiamo a questo intervallo lo studio della crescenza e della decrescenza della funzione.

■ Figura 5 f' f 0 0 0 0 –4π − 0 0 π 0 –2π 3π 0 π 2π 3π 4π 5π 5π + + – +

Osserviamo che i minimi e i massimi relativi della funzione  $f(x)$  interni all'intervallo  $[0, 5\pi]$  giacciono sulle rette di equazione rispettivamente  $y = -x$  e  $y = x$ . Infatti i minimi relativi sono  $(2\pi, -2\pi)$  e  $(4\pi; -4\pi)$  e i massimi relativi sono  $(\pi; \pi)$  e  $(3\pi; 3\pi)$ . Inoltre anche in  $x = 0$  e in  $x = 5\pi$ , la tangente al grafico della funzione è orizzontale, essendo  $f'(0) = f'(5\pi) = 0$ . Con le informazioni note possiamo tracciare un grafico approssimativo della funzione *f*(*x*), tralasciando lo studio della derivata seconda.

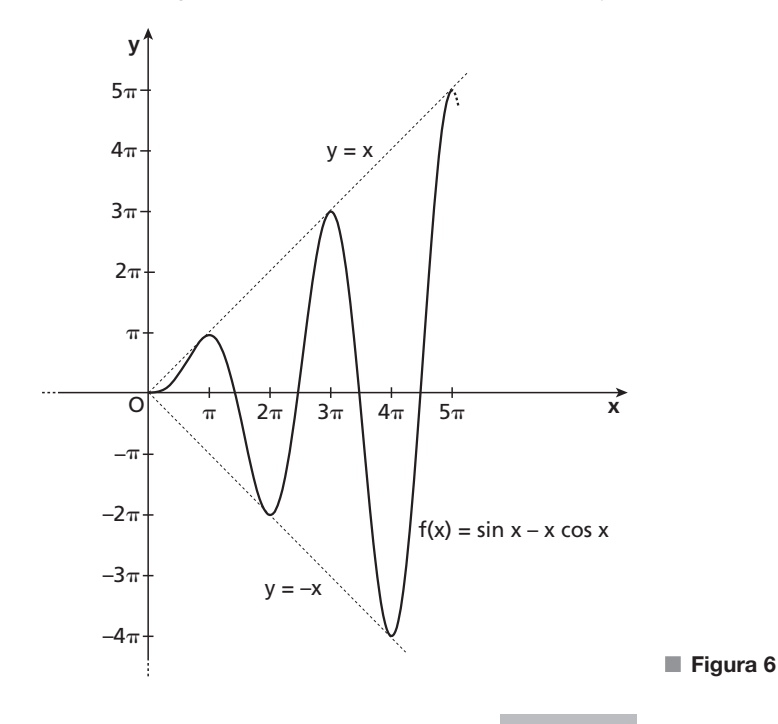

2. Prima di calcolare l'integrale definito, calcoliamo per parti l'integrale del termine  $x \cos x$ :

$$
\int x \cos x dx = x \sin x - \int \sin x dx = x \sin x + \cos x + c.
$$

L'integrale definito risulta allora:

$$
\int_0^{\frac{\pi}{2}} f(x) dx = \int_0^{\frac{\pi}{2}} (\sin x - x \cos x) dx = [-\cos x - (\sin x + \cos x)]_0^{\frac{\pi}{2}} = [-2\cos x - x \sin x]_0^{\frac{\pi}{2}} =
$$
  

$$
(-2\cos \frac{\pi}{2} - \frac{\pi}{2} \sin \frac{\pi}{2}) - (-2\cos 0 - 0 \cdot \sin 0) = 2 - \frac{\pi}{2}.
$$

Per dimostrare la disuguaglianza  $\pi^3 + 18\pi < 96$ , osserviamo che in  $\left[0;\frac{\pi}{2}\right]$  la funzione  $f(x)$  è crescente, con  $f(0) = 0$  e  $f(\frac{\pi}{2}) = 1$ . Risulta quindi  $0 \le f(x) \le 1$  in  $\left[0, \frac{\pi}{2}\right]$  e pertanto  $f^2(x) \le f(x)$  in  $\left[0; \frac{\pi}{2}\right]$ . In particolare è  $f^2(x) \le f(x)$  in  $\left]0; \frac{\pi}{2}\right[$ .

Passando agli integrali otteniamo allora:

$$
f^{2}(x) \le f(x) \to \int_{0}^{\frac{\pi}{2}} f^{2}(x) dx < \int_{0}^{\frac{\pi}{2}} f(x) dx \to \frac{x^{3}}{48} - \frac{\pi}{8} < 2 - \frac{\pi}{2} \to \frac{\pi^{3} - 6\pi + 24\pi}{48} < \frac{96}{48} \to \pi^{3} + 18\pi < 96.
$$

**3.** Ricordando che, per il calcolo precedente, è  $\int f(x) dx = -2 \cos x - x \sin x + c$ , otteniamo  $\forall n \in \mathbb{N}$ :

$$
\int_0^{(2n+1)\pi} f(x)dx = [-2\cos x - x\sin x]_0^{(2n+1)\pi} =
$$
  
\n
$$
[-2\cos[(2n+1)\pi] - (2n+1)\pi \cdot \sin[(2n+1)\pi]] - (-2\cos 0 - 0 \cdot \sin 0) = +2 + 2 = 4;
$$
  
\n
$$
\int_0^{2n\pi} f(x)dx = [-2\cos x - x\sin x]_0^{2n\pi} =
$$
  
\n
$$
[-2\cos 2n\pi - 2n\pi \cdot \sin 2n\pi] - (-2\cos 0 - 0 \cdot \sin 0) = -2 + 2 = 0.
$$

- **4.** I ragionamenti fatti al punto 1 per la funzione  $f(x)$  per l'intervallo  $[0, 5\pi]$  si possono estendere a tutto  $\mathbb{R}$ :
	- *f(x)* si annulla in  $x = 0$  e una e una sola volta in ogni intervallo del tipo  $\left|\kappa \pi \right\rangle (k+1) \pi$ , con  $k \in \mathbb{Z} - \{-1; 0\};$
	- $f(x)$  presenta minimi o massimi relativi in corrispondenza di  $x = k\pi$ , con  $k \in \mathbb{Z} \{0\}$ , e  $|f(k\pi)| = |k|\pi$ .

Per la funzione  $f^2(x)$  possiamo allora dire che:

- $f^2(x) \ge 0$  su  $\mathbb R$  ed è continua e derivabile in  $\mathbb R$ ;
- $f^2(x)$  si annulla dove si annulla  $f(x)$ , quindi in  $x = 0$  e una e una sola volta in ogni intervallo del tipo  $\lfloor k\pi; (k+1)\pi \rfloor$ , con  $k \in \mathbb{Z} - \{-1; 0\};$
- D  $[f^2(x)] = 2f(x) \cdot f'(x)$ , quindi i punti di massimo e minimo relativi vanno cercati tra gli zeri di  $f(x)$ e di  $f'(x)$ . Gli zeri di  $f(x)$  sono punti di minimo di  $f^2(x)$ , quindi i massimi relativi di  $f^2(x)$  sono tra gli zeri di *f'*(*x*). In particolare,  $f^2(x)$  presenta massimi relativi in corrispondenza di  $x = k\pi$ , con  $k \in \mathbb{Z} - \{0\}, \text{e } f^2(k\pi) = (k\pi)^2.$

Dunque i minimi di  $f^2(x)$  giacciono sull'asse delle ascisse, mentre i massimi di  $f^2(x)$  giacciono sulla parabola di equazione  $y = x^2$ .

### QUESTIONARIO

- 1 Il limite si presenta nella forma indeterminata  $\frac{0}{0}$  poiché sia il numeratore  $f(x) = \sin(\cos x 1)$  sia il denominatore  $g(x) = \ln(\cos^2 x)$  tendono a 0 quando *x* tende a 0. Possiamo applicare il teorema di De L'Hospital in quanto:
	- $f(x)$  e  $g(x)$  sono continue in un opportuno intorno *I* di  $x = 0$ , con  $f(0) = g(0) = 0$ ;
	- $f(x)$  e  $g(x)$  sono derivabili in  $I \{0\}$ , con  $f'(x) = -\sin x \cdot \cos(\cos x 1)$  e

$$
g'(x) = \frac{1}{\cos^2 x} \cdot 2 \cos x(-\sin x) = -\frac{2 \sin x}{\cos x} \neq 0 \text{ in } I - \{0\}.
$$

Applichiamo dunque il teorema:

$$
\lim_{x \to 0} \frac{\sin(\cos x - 1)}{\ln(\cos^2 x)} = \lim_{x \to 0} \frac{f'(x)}{g'(x)} = \lim_{x \to 0} \left[ -\sin x \cdot \cos(\cos x - 1) \cdot \left( -\frac{\cos x}{2 \sin x} \right) \right] = \lim_{x \to 0} \left[ \cos(\cos x - 1) \cdot \frac{\cos x}{2} \right] = \frac{1}{2}.
$$

2 Indichiamo con  $p = 0.04$  la probabilità che un passeggero non paghi il biglietto del tram. Possiamo calcolare la probabilità che su 40 passeggeri di un tram nessuno sia senza biglietto mediante la distribuzione binomiale:

$$
p(X=0) = {40 \choose 0} p^{0} (1-p)^{40} = 1 \cdot 0,04^{0} \cdot 0,96^{40} = 0,96^{40},
$$

dove *X* indica la variabile casuale «numero di passeggeri senza biglietto». La probabilità che almeno un passeggero sia senza biglietto è data dalla probabilità complementare:

 $p(X \ge 1) = 1 - p(X = 0) = 1 - 0.96^{40} \approx 0.80$ .

Se il numero di passeggeri raddoppia, la probabilità non può certo raddoppiare, dovendo rimanere minore o uguale a 1. Confermiamolo con il calcolo:

$$
p(X = 0) = {80 \choose 0} p^{0} (1-p)^{80} = 1 \cdot 0,04^{0} \cdot 0,96^{80} = 0,96^{80},
$$
  

$$
p(X \ge 1) = 1 - p(X = 0) = 1 - 0,96^{80} \approx 0,96.
$$

Consideriamo le funzioni  $f(x) = x^2$  e  $g(x) = -x^2 + 4x - a$ . Affinché i loro grafici risultino tangenti in un punto, deve esistere un particolare valore di *x* tale che  $f(x) = g(x)$  e  $f'(x) = g'(x)$ . Imponiamo tali condizioni:

$$
\begin{cases} f(x) = g(x) \\ f'(x) = g'(x) \end{cases} \rightarrow \begin{cases} x^2 = -x^2 + 4x - a \\ 2x = -2x + 4 \end{cases} \rightarrow \begin{cases} 1^2 = -1^2 + 4 \cdot 1 - a \\ x = 1 \end{cases} \rightarrow \begin{cases} a = 2 \\ x = 1 \end{cases}
$$

In particolare, il parametro *a* deve valere 2. Inoltre  $f(1) = g(1) = 1$ . Quindi le due funzioni sono tangenti nel punto di coordinate  $(1; 1)$ .

**4** Consideriamo i punti  $A(2; 4; -8)$  e  $B(-2; 4; -4)$ . La superficie sferica  $\Sigma$ , di diametro *AB*, ha centro *C* nel punto medio di *AB*:

$$
C\left(\frac{2-2}{2};\frac{4+4}{2};\frac{-8-4}{2}\right) \rightarrow C(0;4;-6).
$$

Il raggio della superficie sferica è:

$$
r = \overline{AC} = \sqrt{(0-2)^2 + (4-4)^2 + (-6+8)^2} = \sqrt{4+0+4} = \sqrt{8} = 2\sqrt{2}.
$$

La superficie sferica ha dunque equazione:

$$
(x-0)2 + (y-4)2 + (z+6)2 = 8 \rightarrow x2 + y2 + 16 - 8y + z2 + 36 + 12z = 8 \rightarrow x2 + y2 + z2 - 8y + 12z + 44 = 0.
$$

Il piano tangente alla superficie  $\Sigma$  passante per *A* è perpendicolare al raggio *AC*, il cui vettore di direzione è:

$$
\overline{AC}(0-2; 4-4; -6+8) \rightarrow \overline{AC}(-2; 0; 2).
$$

Il piano tangente ha dunque equazione:

 $-2(x - 2) + 0 \cdot (y - 4) + 2 \cdot (z + 8) = 0 \rightarrow -2x + 2z + 20 = 0 \rightarrow x - z - 10 = 0.$ 

5 Indichiamo con  $C_1$  e  $C_2$  i due capannoni dove vengono prodotti gli scatoloni.

In *C*1 vengono prodotte 600 scatole su un totale di 1000, cioè il 60%, e di queste il 3% è difettoso. In *C*2 vengono prodotte 400 scatole su un totale di 1000, cioè il 40%, e di queste il 2% è difettoso. Rappresentiamo la situazione nel seguente diagramma ad albero (dove D indica il ramo delle scatole difettose e Q indica il ramo delle scatole che hanno superato il controllo qualità).

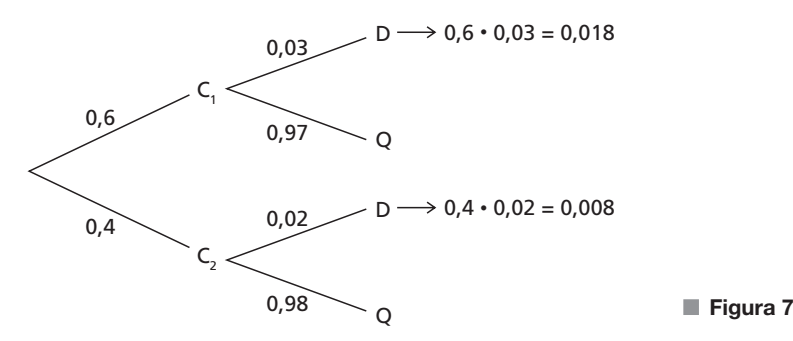

La probabilità che, avendo trovato una scatola difettosa, questa provenga dal secondo capannone, può essere calcolata con il teorema di Bayes:

$$
p(C_2|D) = \frac{p(C_2) \cdot p(D|C_2)}{p(D)} = \frac{0.4 \cdot 0.02}{0.018 + 0.008} = \frac{0.008}{0.026} \approx 0.3077 \rightarrow 30,77\%.
$$

Rappresentiamo la situazione in figura. 6

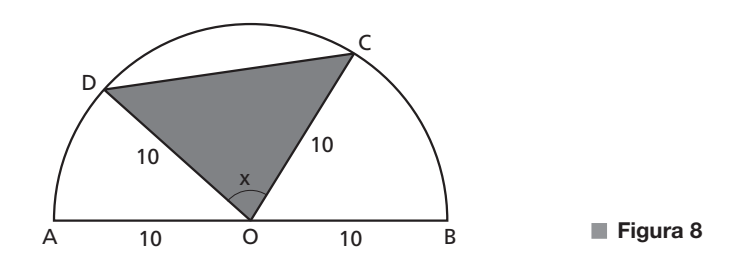

L'area del triangolo *ODC* è individuata dall'angolo *x*, con  $0 \le x \le \pi$ . Infatti l'area del triangolo *ODC* è data da:

$$
a(x) = \frac{1}{2} \cdot \overline{OC} \cdot \overline{OD} \cdot \sin COD = \frac{1}{2} \cdot 10 \cdot 10 \cdot \sin x = 50 \sin x.
$$

Il triangolo ha area massima quando sin  $x = 1$ , quindi per  $x = \frac{\pi}{2}$ , e vale  $a = 50$ .

In particolare, l'area è massima quando *ODC* è un triangolo rettangolo.

Riconduciamo il limite nella forma del limite notevole  $\lim_{x \to \pm \infty} \left(1 + \frac{1}{x}\right)^x = e$ *x* 7 Riconduciamo il limite nella forma del limite notevole  $\lim_{x \to \pm \infty} \left(1 + \frac{1}{x}\right)^x = e$ :

$$
\lim_{n \to +\infty} \left(1 + \frac{3}{n}\right)^{-n} = \lim_{n \to +\infty} \left(1 + \frac{1}{\frac{n}{3}}\right)^{-n} = \lim_{n \to +\infty} \left(1 + \frac{1}{\frac{n}{3}}\right)^{\frac{n}{3} \cdot \frac{3}{n} \cdot (-n)} = \lim_{n \to +\infty} \left[\left(1 + \frac{1}{\frac{n}{3}}\right)^{\frac{n}{3}}\right]^{-3} = e^{-3} = \frac{1}{e^3}.
$$

8 La retta *g* ha ordinata all'origine  $q = y_A = 8$  e coefficiente angolare:

$$
m = \frac{y_B - y_A}{x_B - x_A} = \frac{0 - 8}{2 - 0} = -4,
$$

quindi ha equazione:

 $y = -4x + 8$ .

Considerata la funzione  $g(x) = -4x + 8$  corrispondente alla retta *g*, possiamo calcolare l'area della regione indicata nella figura del testo mediante l'integrale definito:

$$
\int_0^2 [f(x) - g(x)] dx = \int_0^2 [-x^4 + 2x^2 + 8 + 4x - 8] dx = \int_0^2 (-x^4 + 2x^2 + 4x) dx =
$$
  

$$
\left[ -\frac{1}{5}x^5 + \frac{2}{3}x^3 + 2x^2 \right]_0^2 = \left( -\frac{32}{5} + \frac{16}{3} + 8 \right) - 0 = \frac{-96 + 80 + 120}{15} = \frac{104}{15} \approx 6,93.
$$

**9** Un generico piano nello spazio ha equazione  $ax + by + cz + d = 0$  con *a*, *b* e *c* numeri reali non tutti nulli; imponiamo il passaggio di tale piano per i punti  $A^{} (-2; 0; 1)$ ,  $B^{} (1; 1; 2)$ ,  $C^{} (0; -1; -2)$ :

$$
\begin{cases}\n-2a + c + d = 0 \\
a + b + 2c + d = 0 \rightarrow \begin{cases}\n-2a + c + d = 0 \\
a + (-2c + d) + 2c + d = 0 \rightarrow \begin{cases}\n-2a + c + d = 0 \\
a + 2d = 0\n\end{cases} \\
b = -2c + d\n\end{cases}
$$
\n
$$
\begin{cases}\n-2(-2d) + c + d = 0 \\
a = -2d \\
b = -2c + d\n\end{cases}
$$
\n
$$
\begin{cases}\n5d + c = 0 \\
a = -2d \\
b = -2c + d\n\end{cases}
$$
\n
$$
\begin{cases}\nc = -5d \\
a = -2d \\
b = 11d \\
c = -5d\n\end{cases}
$$

Poiché possiamo scegliere arbitrariamente il valore di *d*, purché diverso da zero, poniamo *d* = 1 e otteniamo:

 $a = -2$ ,  $b = 11$ ,  $c = -5$ ,  $d = 1$ .

Il piano passante per *A*, *B*, *C* ha dunque equazione:

 $\alpha$ :  $-2x + 11y - 5z + 1 = 0$ .

Il vettore  $\vec{v}$  (-2; 11; -5), formato dai coefficienti delle incognite dell'equazione del piano  $\alpha$ , risulta perpendicolare al piano stesso e costituisce quindi il vettore di direzione delle rette ortogonali ad  $\alpha$ . Fra tutte cerchiamo la retta *r* passante per *D*(1; 1; 0), ricorrendo alle equazioni parametriche:

$$
r: \begin{cases} x = 1 - 2t \\ y = 1 + 11t, \text{ con } t \in \mathbb{R}, \\ z = -5t \end{cases}
$$

Determiniamo le equazioni cartesiane della retta *r*:

$$
\begin{cases}\nx = 1 - 2t \\
y = 1 + 11t \rightarrow \begin{cases}\nt = \frac{1 - x}{2} \\
t = \frac{y - 1}{11} \\
t = -\frac{z}{5}\n\end{cases} \rightarrow \begin{cases}\n\frac{1 - x}{2} = \frac{y - 1}{11} \\
\frac{1 - x}{2} = -\frac{z}{5}\n\end{cases} \rightarrow \begin{cases}\n11x + 2y - 13 = 0 \\
5x - 2z - 5 = 0\n\end{cases}.
$$

Disegniamo nel piano cartesiano la regione *R*. Nel primo quadrante le due curve si incontrano per la prima 10volta nel punto (2; 4).

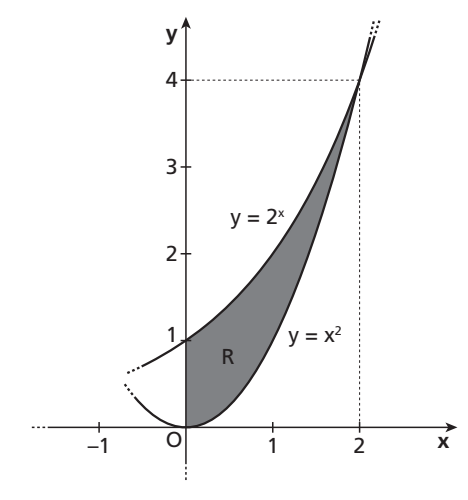

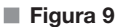

Il volume *Vx* del solido ottenuto ruotando la regione *R* attorno all'asse delle ascisse è dato dall'integrale definito:

$$
V_x = \pi \int_0^2 (2^x)^2 dx - \pi \int_0^2 (x^2)^2 dx = \pi \int_0^2 4^x dx - \pi \int_0^2 x^4 dx =
$$

$$
\pi \left[ \frac{4^x}{\ln 4} \right]_0^2 - \pi \left[ \frac{x^5}{5} \right]_0^2 = \pi \left( \frac{4^2}{\ln 4} - \frac{4^0}{\ln 4} \right) - \pi \left( \frac{2^5}{5} - \frac{0^5}{5} \right) =
$$

$$
\pi \left( \frac{16}{\ln 4} - \frac{1}{\ln 4} - \frac{32}{5} \right) = \pi \left( \frac{15}{\ln 4} - \frac{32}{5} \right) \approx 13,89.
$$

Per calcolare il volume *Vy* del solido ottenuto ruotando la regione *R* attorno all'asse delle ordinate, dobbiamo determinare prima l'espressione delle funzioni inverse:

$$
y = 2^x \to y = (e^{\ln 2})^x \to y = e^{x \ln 2} \to \ln y = x \ln 2 \to x = \frac{\ln y}{\ln 2}
$$
, con  $1 \le y \le 4$ ;  
 $y = x^2 \to x = \sqrt{y}$ , con  $0 \le y \le 4$ .

Il volume *Vy* è quindi dato da:

$$
V_y = \pi \int_0^4 (\sqrt{y})^2 dy - \pi \int_1^4 \left(\frac{\ln y}{\ln 2}\right)^2 dy = \pi \int_0^4 y dy - \frac{\pi}{\ln^2 2} \int_1^4 \ln^2 y dy.
$$

Per procedere con il calcolo, sviluppiamo separatamente, per parti, l'integrale di ln<sup>2</sup>y:

$$
\int \ln^2 y \, dy = \int 1 \cdot \ln^2 y \, dy = y \ln^2 y - \int y \cdot 2 \ln y \cdot \frac{1}{y} \, dy = y \ln^2 y - 2 \int 1 \cdot \ln y \, dy =
$$

$$
y \ln^2 y = 2 \left[ y \ln y - \int y \cdot \frac{1}{y} dy \right] = y \ln^2 y - 2 \left[ y \ln y - \int 1 dy \right] =
$$
  

$$
y \ln^2 y - 2 \left[ y \ln y - y \right] + c = y \ln^2 y - 2y \ln y + 2y + c.
$$

Possiamo proseguire con il calcolo del volume:

$$
V_y = \pi \left[ \frac{y^2}{2} \right]_0^4 - \frac{\pi}{\ln^2 2} \left[ y \ln^2 y - 2y \ln y + 2y \right]_1^4 =
$$
  

$$
\pi \left( \frac{4^2}{2} - \frac{0^2}{2} \right) - \frac{\pi}{\ln^2 2} \left[ (4 \cdot \ln^2 4 - 2 \cdot 4 \cdot \ln 4 + 2 \cdot 4) - (1 \cdot \ln^2 1 - 2 \cdot 1 \cdot \ln 1 + 2 \cdot 1) \right] =
$$
  

$$
8\pi - \frac{\pi}{\ln^2 2} (4 \cdot \ln^2 2^2 - 8 \cdot \ln 2^2 + 8 - 2) = 8\pi - \frac{\pi}{\ln^2 2} (4 \cdot 4 \cdot \ln^2 2 - 16 \cdot \ln 2 + 6) =
$$
  

$$
8\pi - \frac{\pi}{\ln^2 2} (16 \cdot \ln^2 2 - 16 \cdot \ln 2 + 6) \approx 8,15.
$$

Alternativamente, avremmo potuto calcolare il volume *Vy* in modo più veloce utilizzando il metodo dei gusci cilindrici che non richiede il calcolo delle funzioni inverse. Con questo metodo, il volume *Vy* è dato dall'integrale definito:

$$
V_y = 2\pi \int_0^2 x \cdot 2^x - x \cdot x^2 dx = 2\pi \Big[ \int_0^2 x \cdot 2^x dx - \int_0^2 x^3 dx \Big].
$$

Sviluppiamo separatamente, per parti, l'integrale di  $x \cdot 2^x$ .

$$
\int x \cdot 2^{x} dx = \int x \cdot 2^{x} dx = \int \frac{2^{x}}{\ln 2} dx = \frac{x \cdot 2^{x}}{\ln 2} - \int \frac{2x}{\ln 2} dx = \frac{x \cdot 2^{x}}{\ln 2} - \frac{2^{x}}{\ln 2} + e.
$$

Quindi:

$$
V_y = 2\pi \left[ \frac{x \cdot 2^x}{\ln 2} - \frac{2^x}{\ln^2 2} - \frac{1}{4} x^4 \right]_0^2 = 2\pi \left[ \left( \frac{2 \cdot 2^2}{\ln 2} - \frac{2^2}{\ln^2 2} - \frac{1}{4} \cdot 2^4 \right) - \left( 0 - \frac{2^0}{\ln^2 2} - 0 \right) \right] =
$$
  

$$
2\pi \left( \frac{8}{\ln 2} - \frac{4}{\ln^2 2} - 4 + \frac{1}{\ln^2 2} \right) = 2\pi \left( \frac{8}{\ln 2} - \frac{3}{\ln^2 2} - 4 \right) \approx 8,15.
$$